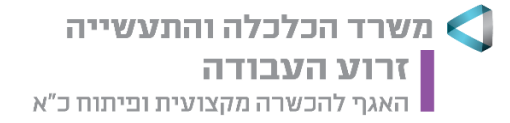

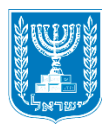

**כ"ה כסלו תשפ"ב 29 נובמבר 2021 מס' אישור: 4386/21**

# **אישור הפעלת מגמת לימוד**

הנני לאשר את הפעלת מגמת הלימוד המפורטת להלן:

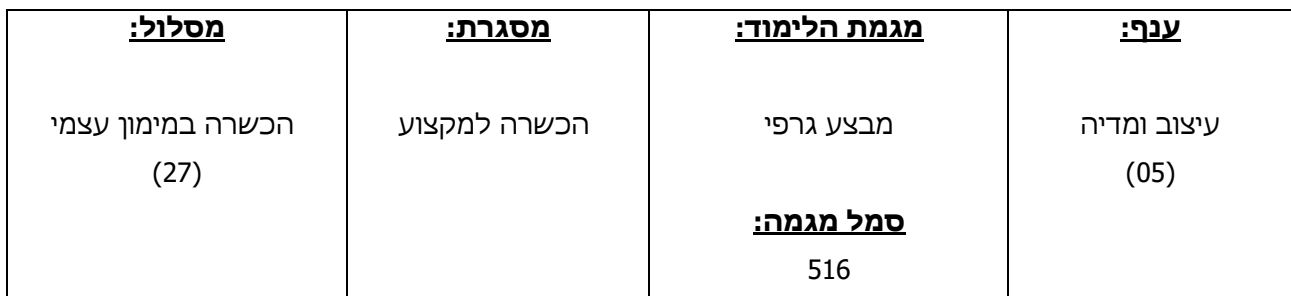

**משך הקורס: שעות עיוני: 44**

 **שעות מעשי: 270**

## **סה"כ שעות: 314**

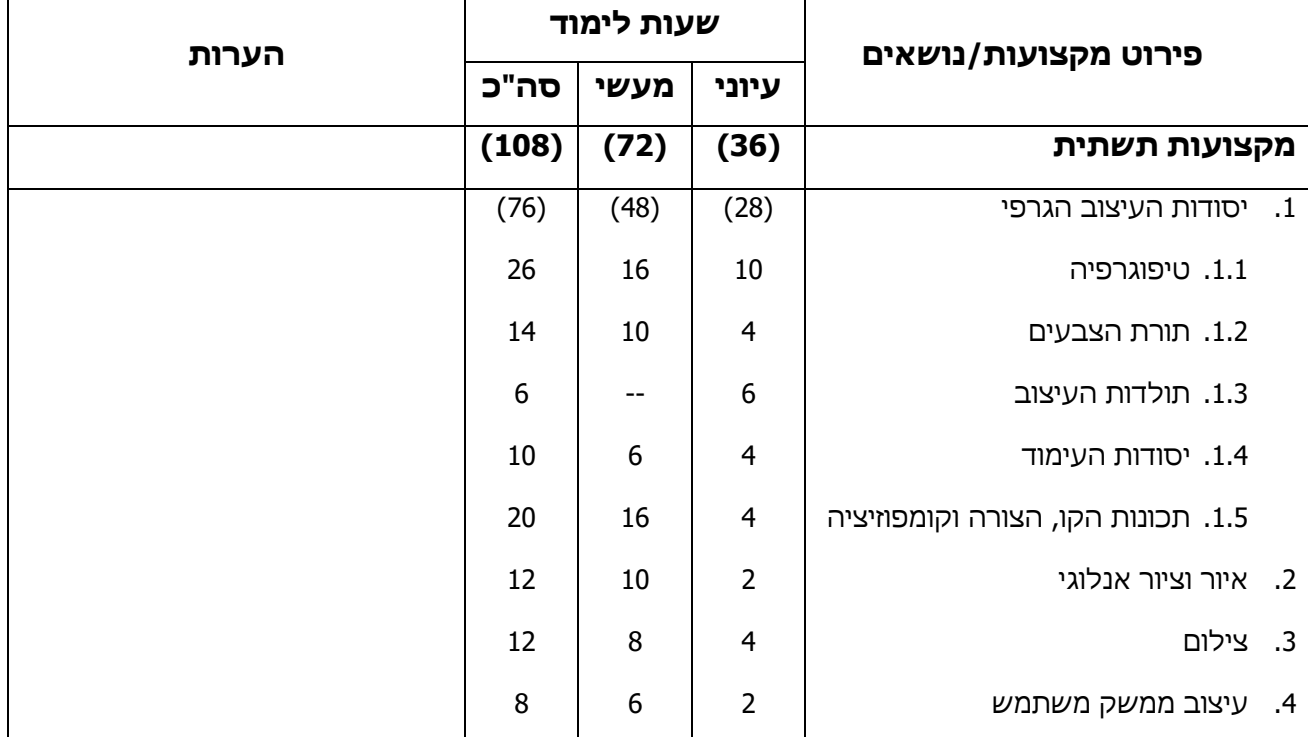

היחידה לפיתוח תכניות לימודים www.gov.il - זמין ממשל אתר| employment.labor.gov.il | רח' הצבי ,15 ירושלים | טלפון: 074-7696581 | פקס: 074-7502732

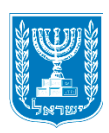

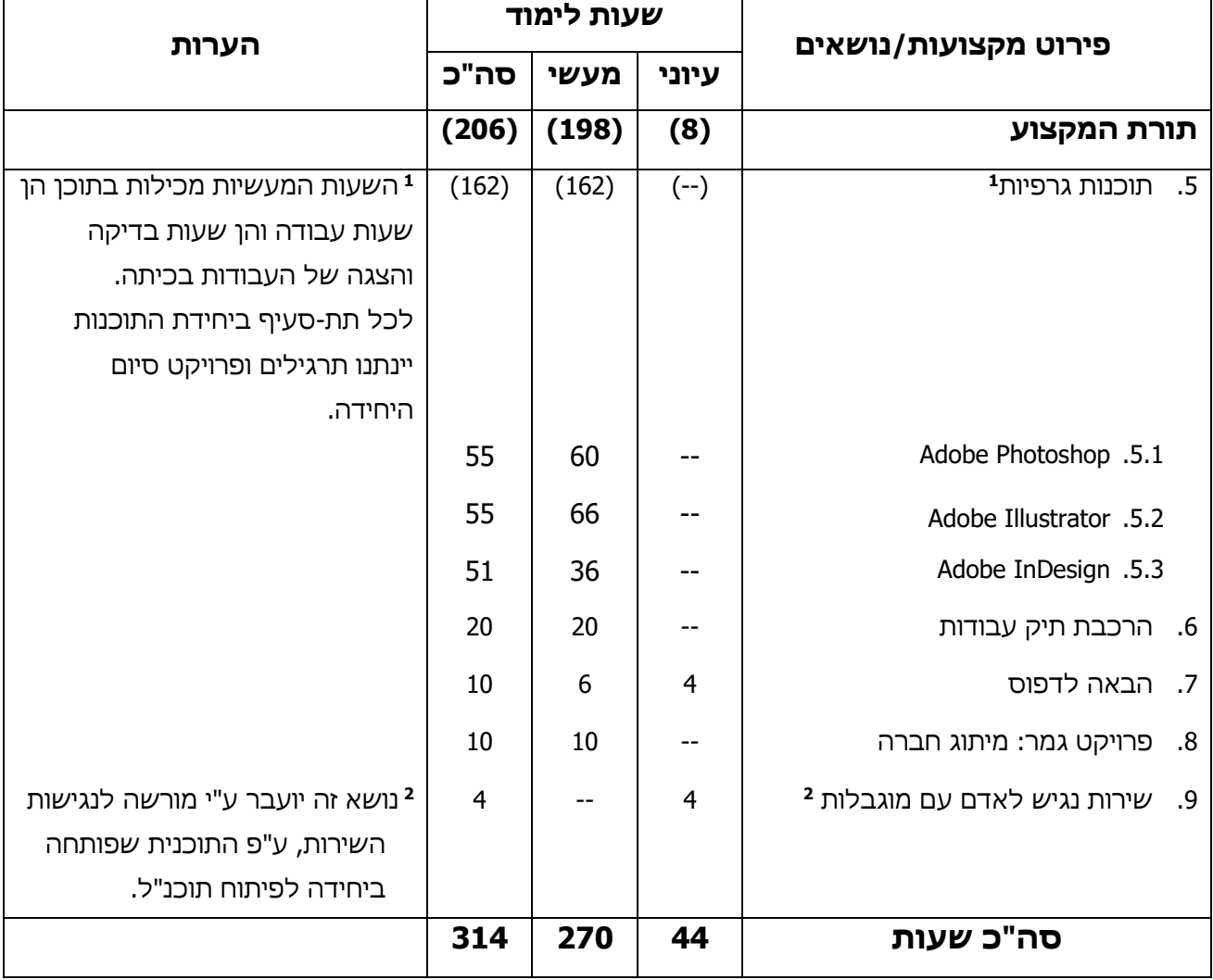

**עמוד 2 מתוך 6**

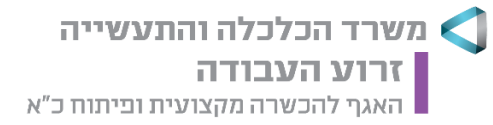

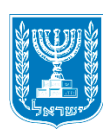

# **דרישות כניסה:**

- .1 בוגר 12 ש"ל או מבחן רמה במקצועות מתמטיקה, אנגלית והבנת הנקרא ברמה זהה.
- .2 ועדת קבלה באחריות מוסדות ההכשרה לקיים תהליך קליטה ומיון למועמדים בהתאם לקריטריונים ותנאי הסף של מגמות הלימוד, לרבות ביצוע מבחני כניסה (כולל שליטה במיומנויות מחשב), ראיון אישי ותיאום ציפיות עם המועמד וזאת ע"מ לוודא התאמה מיטבית להכשרה.

### **בחינות גמר:**

### **בחינות גמר חיצוניות:**

.1 פרויקט גמר: מיתוג חברה, סעיף ,8 ציון עובר- .70

# **בחינות גמר פנימיות:**

- .1 יינתן ציון מספרי בכל המקצועות הנלמדים למעט:
- א. שירות נגיש לאדם עם מוגבלות, סעיף 9, יינתן ציון עבר / לא עבר. ציון עבר הינו <u>תנאי</u> למתן תעודת הגמר.

### **תעודות:**

- .1 תעודת גמר: מבצע גרפי.
- .2 תעודת השתלמות: שירות נגיש לאדם עם מוגבלות.

# **הערות:**

- .1 מגמה זו מחליפה מגמה קודמת- 562 "מבצע גרפי לתוכנות גרפיות מתקדמות" )אישור הפעלה 3221/17(.
	- .2 תוקף אישור זה החל מ 1 במרץ .2022
		- .3 ביבליוגרפיה ר' נספח א'.
	- .4 תקן סדנה ופרופיל מורים ר' נספח ב'.
	- **כתבו:** הגב' צליל רחמינוב, מרכז בכירה ארגון ועיצוב תכניות לימודים. הגב' עפרה פנטון, מפקחת מקצועית ענף עיצוב ומדיה.

 $\overline{\phantom{a}}$ 

**חני זוהר מנהלת היחידה לפיתוח תכניות לימודים**

4386/21

היחידה לפיתוח תכניות לימודים www.gov.il - זמין ממשל אתר| employment.labor.gov.il | רח' הצבי ,15 ירושלים | טלפון: 074-7696581 | פקס: 074-7502732

**עמוד 3 מתוך 6**

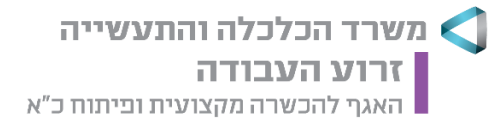

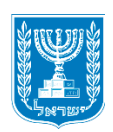

# **נספח א' - ביבליוגרפיה**

# **ביבליוגרפיה למורה:**

### **:Creative-Cloud creative-cloud -ה תוכנות**

- .1 בורוכוב, ע'. **המדריך המלא לתוכנת אילוסטרייטור CC.** הוצאת מנטור.
- .2 בורוכוב, ע',. ניניו, ט'. **המדריך המלא לתוכנת פוטושופ CC.** הוצאת מנטור. [קישור לאתר מנטור ספרות מקצועית](mailto:https://www.mentor.co.il/shop/)
	- .3 מועלם, ד'. **PHOTOSHOP למעצבים.** הספרייה הדיגיטלית.
	- .4 מועלם, ד'. **INDESIGN למעצבים גרפיים.** הספרייה הדיגיטלית.
- 5. [https://helpx.adobe.com/il\\_he/creative-cloud/tutorials-explore.html](https://helpx.adobe.com/il_he/creative-cloud/tutorials-explore.html)

### **תולדות האומנות והעיצוב, טיפוגרפיה:**

- .1 אוריין, ג' )2001(**. ממוזיאון ישראל עד שוק הכרמל - עיצוב ישראלי**, [הוצאת אוריין.](https://simania.co.il/publisherDetails.php?itemId=292811)
	- .2 הורוביץ, מ',. פורת ע' )2004(. **לוגו וסמל בישראל**, הוצאת קרדיט
		- .3 וכסלר, א' )2001(. **הכניסה מסביב**, הוצאת כתר
- .4 הכהן מונק יחיאל א', **עולם האותיות alphabet hebrew the in wisdom The** , הוצאת מסורה.
	- .5 לוי, א'.. **מדריך האריזה והעיצוב בישראל**, המכון לקידום האריזה והעיצוב, תל-אביב.

### **עיצוב ממשק UI UX:**

1. Tufte, Edward R (2001) [1983], [The Visual Display of Quantitative Information](https://archive.org/details/visualdisplayofq00tuft) (2nd ed.), Cheshire, CT: Graphics Press [Jakob Nielsen](https://www.nngroup.com/people/jakob-nielsen/) and [Raluca Budiu,](https://www.nngroup.com/people/raluca-budiu/) 2012, Mobile Usability, New Riders Press <https://www.nngroup.com/>

- .2 יפרח כ', )2016(. **מיקרו קופי: המדריך המלא,** הוצאת נמלה סטודיו למיקרו קופי, חולון.
	- .3 פלורנטין ט'**, חווית משתמש, שמשתמשים פוגשים מוצרים**, הוצאת חברת יואקס ויז'ן.

### **צילום סטילס:**

- .1 וידל י', )2015(. **אמנות המבע הצילומי**, משרד החינוך.
- .2 לנגפורד מ', )1990(. **המדריך השלם לצילום מקרוב,** הוצאת פוקוס ספרי צילום. Neomi Rosenblum, A World History of Photography, Aberville

היחידה לפיתוח תכניות לימודים www.gov.il - זמין ממשל אתר| employment.labor.gov.il | רח' הצבי ,15 ירושלים | טלפון: 074-7696581 | פקס: 074-7502732

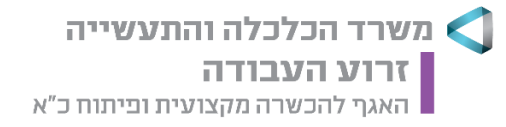

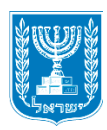

# **ביבליוגרפיה לתלמיד:**

# **תולדות האומנות והעיצוב**

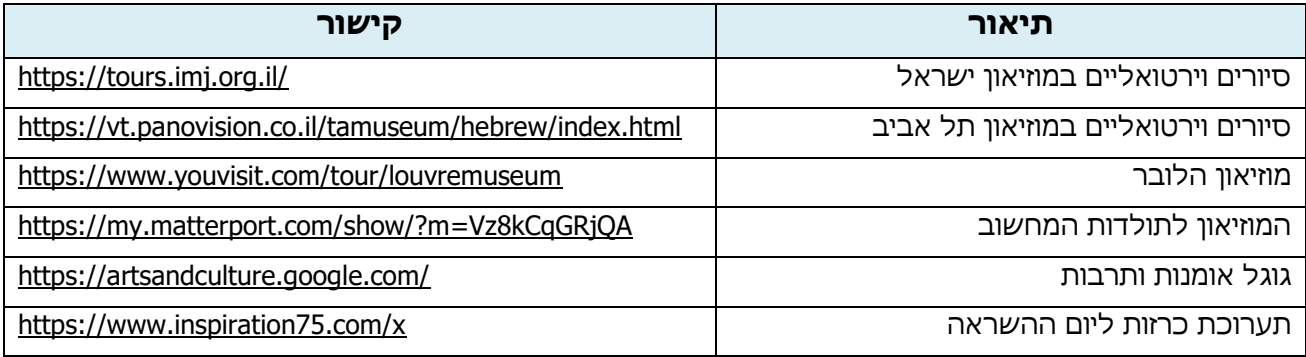

# **גרפיקה, עריכה ואפקטים**

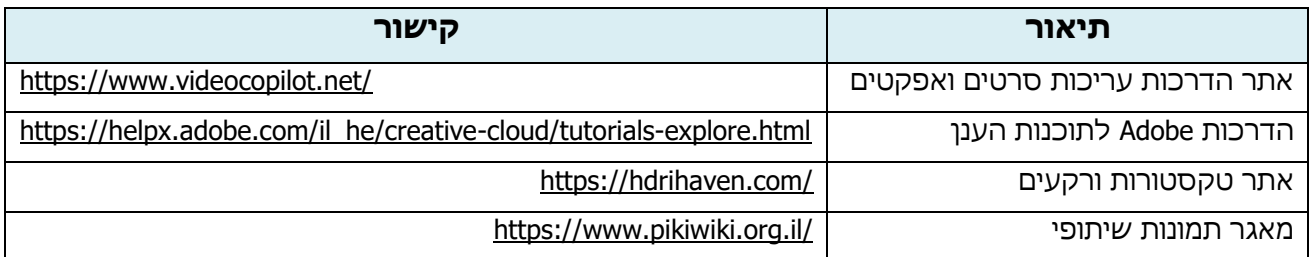

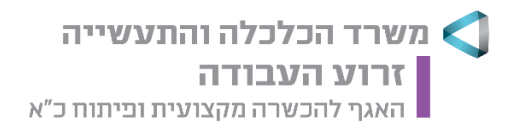

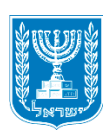

# **נספח ב' – תקן סדנה ופרופיל מורים**

ר' קישור באתר המשרד:

[https://employment.molsa.gov.il/Employment/ManpowerTraining/SchoolsAndTeachers/Super](https://employment.molsa.gov.il/Employment/ManpowerTraining/SchoolsAndTeachers/Supervision/Pages/default.aspx) [vision/Pages/default.aspx](https://employment.molsa.gov.il/Employment/ManpowerTraining/SchoolsAndTeachers/Supervision/Pages/default.aspx)

> היחידה לפיתוח תכניות לימודים www.gov.il - זמין ממשל אתר| employment.labor.gov.il | רח' הצבי ,15 ירושלים | טלפון: 074-7696581 | פקס: 074-7502732